# <span id="page-0-0"></span>COMP(2041|9044) 24T2 — Python Introduction

<https://www.cse.unsw.edu.au/~cs2041/24T2/>

## Python

- Developed by Guido van Rossum in 1989.
- **a** Is a useful tool to know because it is:
	- o one of the most widely-used languages
	- widely available on Unix-like and other operating systems
	- Python scripts occur many places in existing systems
	- libraries available for many, many purposes
	- prototyping code can be very fast
	- useful as interactive calculator

## Zen of Python

>>> import this Beautiful is better than ugly. Explicit is better than implicit. Simple is better than complex. Complex is better than complicated. Flat is better than nested. Sparse is better than dense. Readability counts. Special cases aren't special enough to break the rules. Although practicality beats purity. Errors should never pass silently. Unless explicitly silenced. In the face of ambiguity, refuse the temptation to guess. There should be one  $-$  and preferably only one  $-$  obvious way to do it. Although that way may not be obvious at first unless you're Dutch. Now is better than never. Although never is often better than  $*$ right $*$  now. If the implementation is hard to explain, it's a bad idea. If the implementation is easy to explain, it may be a good idea. Namespaces are one honking great idea -- let's do more of those!

## Python

So what is the end product like?

- a language which makes it easy to build useful systems
- a language which makes it easy to prototype and iterate
- a language with high level libraries and functions
- interpreted: slow/high power consumption
- type checking added as afterthought
	- see<https://dropbox.tech/application/our-journey-to-type-checking-4-million-lines-of-python>

Summary: it's easy to write concise, powerful (but slow), readable programs in Python

#### Compilers versus Interpreters

compiler translates program to machine code which when executed implements program

\$ clang hello.c -o hello \$ ./hello Hello Andrew!

interpreter reads program and executes its statements directly

\$ bash hello.sh Hello Andrew!

- reality more complicated
	- compilation typically complex multi-step process
	- compilers may bundle mini-interpreter into machine code
	- interpreters often do some run-time compilation to the bytecode of a virtual machine

## Compiled Languages versus Interpreted Languages

- in principle, all languages can be compiled or interpreted
	- usually only one or the other commonly used
- languages usually compiled to machine code: C, C++, Rust, Go, Swift
- languages usually interpreted: Python, Shell, JavaScript, R, Perl, Ruby, C#, Java, PHP
	- interpreters often translate program to intermediate form
	- intermediate form often thought as instruction of virtual (imaginary) machine
	- often called run-time-compilation or just-in-time-compilation
	- can also be to machine code
- languages where both compiled & interpreted implementations common: Haskell, OCaml, Basic, Pascal, LISP

Python official documentation superb:

- tutorial<https://docs.python.org/3/tutorial/>
- library<https://docs.python.org/3/library/>
	- especially types<https://docs.python.org/3/library/stdtypes.html>

So many other online resources

Books:

- Fluent Python Luciano Ramalho
- Python Cookbook David Beazley

# Which Python

- Python 2.0 was released in 2000
- Python 3.0 was released in 2008
- Since 2020 only Python 3 is supported
- New minor version release every 17 months (3.X) (PEP-602)
- New patch version release every 2 months for 18 months (3.X.Y) (PEP-602/PEP-619)
- **Current version is 312**
- CSE servers currently run Python 3.11
	- all code you write for COMP(2041|9044) needs to work with Python 3.11
	- shouldn't be an issue no major new features in Python 3.12
- huge amount of software libraries available
	- 300+ standard modules
	- PyPI has 550,000 packages which can be easily installed

## Running Python

Python programs can be invoked in several ways:

- giving the filename of the Python program as a command line argument:
- \$ python3 code.py
- giving the Python program itself as a command line argument:
- \$ python3 -c 'print("Hello, world")'
- using the **#!** notation and making the program file executable:
- \$ head -n1 code.py
- #! /usr/bin/env python3
- \$ chmod 755 code.py
- \$ ./code.py
- although converting code Python 2 ->3 straightforward, still many legacy Python 2 applications
- Many systems have both Python 2 and Python 3 installed.
	- run python3 you get Python 3
	- run python2 you might get Python 2, or nothing
	- run python you might get Python 2, or Python 3, or nothing
- CSE servers no long provide Python 2

## Variables

Python has a strong, dynamic (gradual), duck type system.

Python provides many built-in types:

- $\bullet$  Numeric Types  $-$  int, float
	- float is 64 bit IEEE754 (like C double)
	- int is arbitrary
- $\bullet$  Text Sequence Type  $-$  str
- $\bullet$  Sequence Types  $-$  list, tuple, range
- Mapping Types dict
- More: boolean, None, functions, class
- More: complex, iterator, bytes, bytearray, memoryview, set, frozenset, context manager, type, code, …

Unlike C, you cannot have uninitialised variables

Variables can optionally be given a type hint for static type checking.

Python Comparison Operators are the same as C:

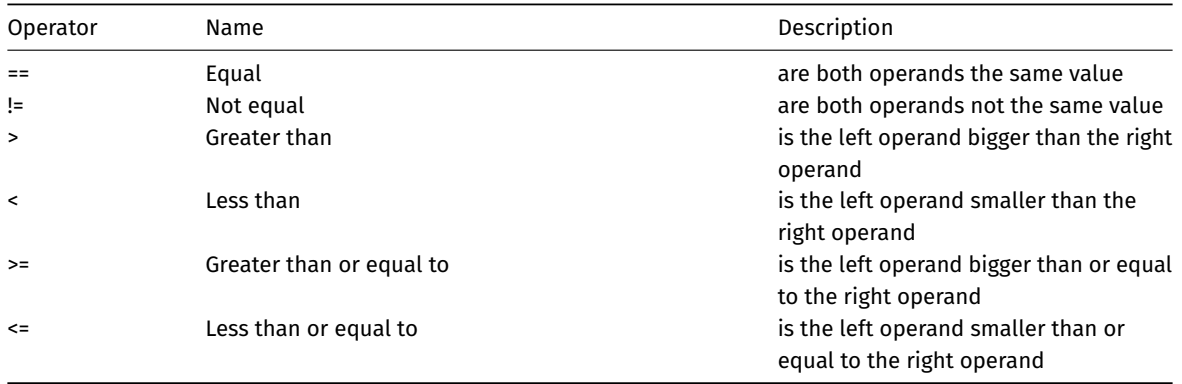

# Bitwise Operators

Python Bitwise Operators are the same as C:

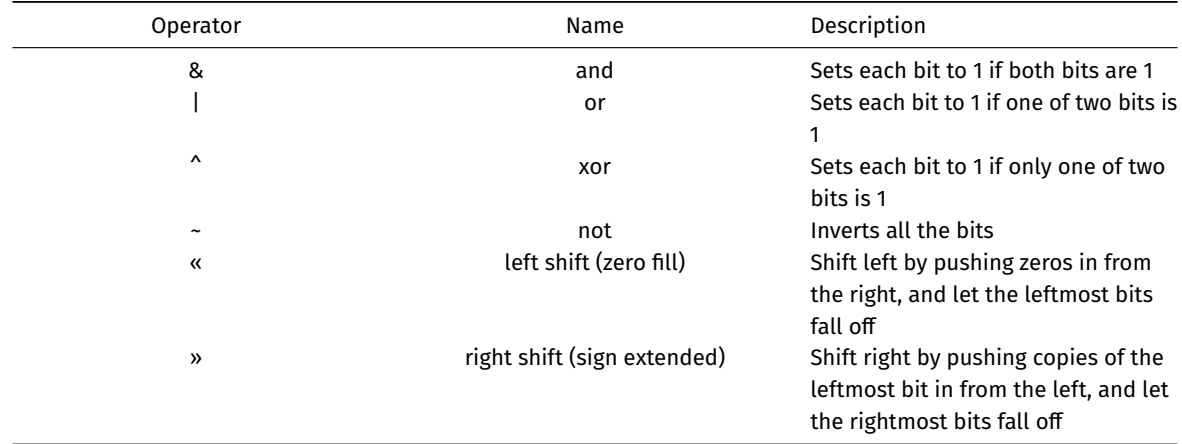

Python Arithmetic Operators are *almost* the same as C:

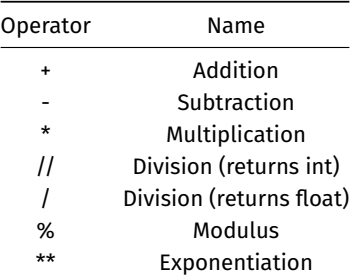

# Assignment Operators

 $\overline{a}$ 

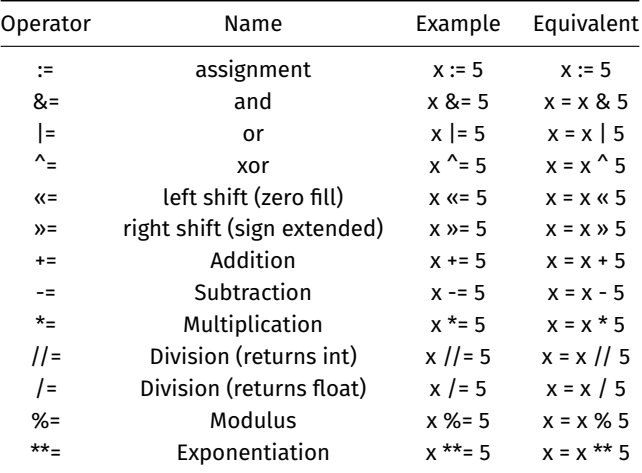

Unlike C, Python uses words for its logical operators:

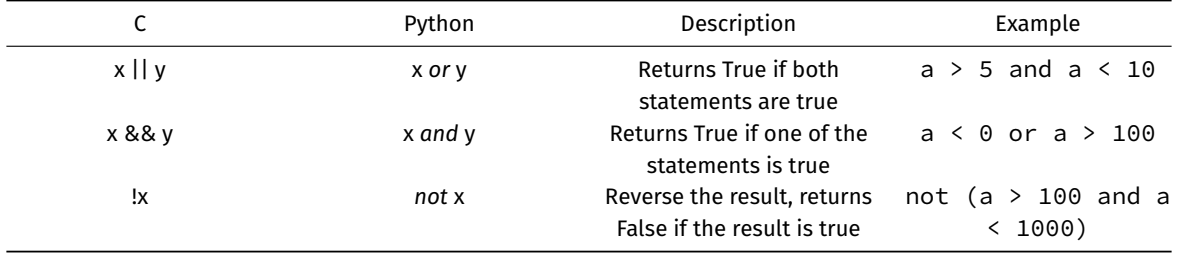

## New Operators

Python also has new operators:

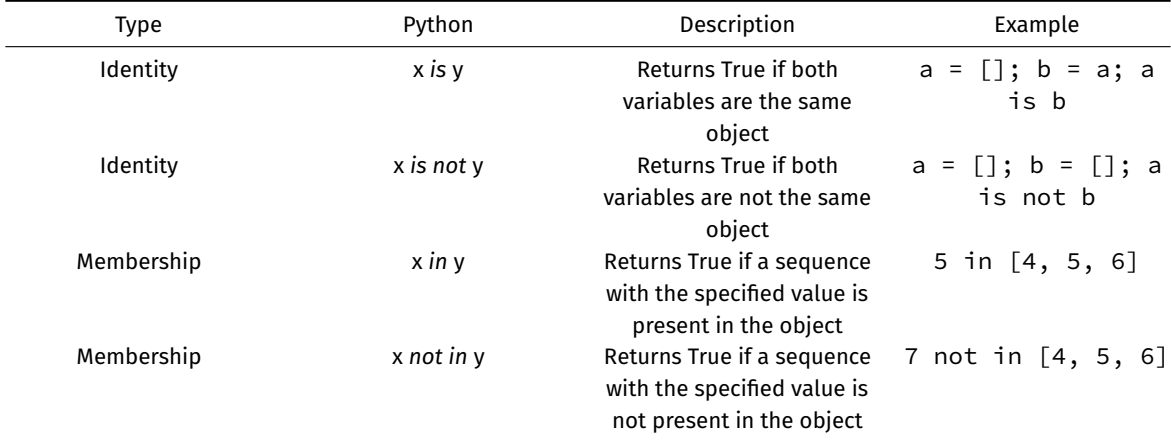

Python has two notable absences from the list of C operators:

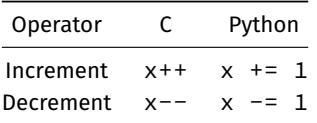

#### **Operators**

#### Examples:

```
x = '123'# `x` assigned string "123"
v = "123"# `y` assigned string "123 "
z = 123# `z` assigned integer 123
a = z + 1# addition (124)
b = x + y# concatenation ("123123 ")
c = v + z# invalid (cannot concatenate int to str)
d = x == y# compare `x` and `y` (False)
```
- **False** is false
- **None** is false
- numeric zero is false
	- e.g. 0 0.0
- **•** empty sequences, mappings, collections are false
	- so empty, strings, lists, tuples, dicts are false false
	- $e.g. " " [] () {\} set()$
- everything else is true
- $\bullet$  beware all these values true: "0" [0] (None, ) [[]]
	- but (None) is false because its not a tuple just a bracketed value

Python **doesn't require** the use of semicolon ; between or to end statements. Use of a semicolon ; is **not recommended** in normal code, but can be useful when supply Python on command-line. All of there are valid:

```
x = 1print("Hello")
x = 1;
print("Hello")
x = 1;
print("Hello");
x = 1; print("Hello")x = 1; print("Hello");
```
#### Control Structures

**All** statements within control structures must be after a colon : Python uses indentation to show code blocks (C uses  ${f}$  and  ${f}$ ).

Using brackets around the condition is optional.

```
if (x > 9999):
  print("x is big")
if (x > 9999): print("x is big")
if (x > 9999):
  print("x is big")
  print(f"the value of x is \{x\}")
if x > 9999: print("x is big")
if x > 9999:
  print("x is big")
  print(f"the value of x is \{x\}")
```

```
Selection is handled by: if -> elif -> else
```

```
if boolExpr{1}:
  statements{1}
elif boolExpr{2}:
  statements{2}
...
else:
  statements{n}
```
Iteration is handled by: **while** and **for**

**while** boolExpr: statements

**for** value **in** iterator: statements

C style **for** loops can be approximated with the range() function (range() is inclusive on its lower-bound (default 0) and exclusive on its upper-bound (with a default step-size of 1))

```
for value in range(90, 100, 2):
    print(value)
# 90
# 92
 # 94
# 96
# 98
```
**break** and **continue** can be used in loops just as in C: - **break** will end the loop - **continue** starts the next iteration of the loop

**else** can be used on loops, the else case is executed if the loop exits normally (without a **break**)

```
for value in range(a + 1, b):
    if is prime(value):
        print(f"At least one prime between {a} and {b}")
        break
else:
    print(f"No primes between {a} and {b}")
```
#### Control Structures - Iteration

```
Example (compute pow = k^n):
# Method 1 ... while
pow = i = 1while i <= n:
    pow = pow \star k
    i + = 1# Method 2 ... for
pow = 1for _ in range(n):
    pow *= k# Method 3 ... built-in operator
pow = k \star \uparrow n;
# Method 4 ... operator
from operator import pow as power
pow = power(k, n);
```
#### Control Structures - Selection

\*selection can also be done with: **match** -> **case**

```
match var:
  case option{1}:
    statements{1}
  case option{2} | option{3} | option{4}:
    statements{2}
  ...
  case option{n}:
    statements{n}
  case _:
    statements{default}
```
**match** / **case** in python can do anything a C **switch** / **case** can do plus much more.

Added in Python 3.10 - missing in older Python 3 installations

## **Terminating**

```
Normal termination, call: sys.exit()
```
The **assert** or the **raise** keywords can be used for abnormal termination:

Example:

import sys

```
if not is_valid:
 print("something wasn't valid", file=sys.stderr)
  sys.exit(1)
```
**assert** data **is not** None, "data was None, it shouldn't be"

```
def func (a):
  if not isinstance(a, int):
    raise TypeError(f"\'{a}\' is not of type <int>")
```

```
import math
x = float(input("Enter x: "))y = float(input("Enter y: "))pythagoras = math.sqrt(x**2 + y**2)print(f"Square root of \{x\} squared + \{y\} squared is \{pythagoras\}")
```
[source code for pythagoras.py](https://cgi.cse.unsw.edu.au/~cs2041/24T2//topic/python_intro/code/pythagoras.py)

```
sum = 0for line in stdin:
    sum += int(line)
print(f"Sum of the numbers is {sum}")
```
[source code for sum\\_stdin.0.py](https://cgi.cse.unsw.edu.au/~cs2041/24T2//topic/python_intro/code/sum_stdin.0.py)

```
sum = 0for line in stdin:
    try:
        sum += int(line)
    except ValueError as e:
        print(e)
print(f"Sum of the numbers is {sum}")
```
[source code for sum\\_stdin.1.py](https://cgi.cse.unsw.edu.au/~cs2041/24T2//topic/python_intro/code/sum_stdin.1.py)

## Simple String Manipulation Example

```
try:
    line = input("Enter some input: ")
except EOFError:
    print("could not read any characters")
    exit(1)n chars = len(line)
print(f"That line contained {n_chars} characters")
if n chars > 0:
    first_char = line[0]last char = line[-1]print(f"The first character was '{first_char}'")
    print(f"The last character was '{last_char}'")
```
[source code for line\\_chars.py](https://cgi.cse.unsw.edu.au/~cs2041/24T2//topic/python_intro/code/line_chars.py)

```
last = Nonewhile True:
    try:
        curr = input("Enter line: ")
    except EOFError:
        print()
        break
    if curr == last:
        print("Snap!")
        break
    last = curr
```
[source code for snap\\_consecutive.py](https://cgi.cse.unsw.edu.au/~cs2041/24T2//topic/python_intro/code/snap_consecutive.py)

```
if len(sys.argv) != 2:
    print(f"Usage: {sys.argv[0]}: <n>")
    exit(1)n = 0string = "@"while n < int(sys.argv[1]):
    string *= 2# or `string += string`
    # or `string = string + string`
    n + = 1print(f"String of 2^{n} [n] = {len(string)} characters created")
```
[source code for exponential\\_concatenation.py](https://cgi.cse.unsw.edu.au/~cs2041/24T2//topic/python_intro/code/exponential_concatenation.py)